### **BAB IV**

### **HASIL PENELITIAN DAN PEMBAHASAN**

 Tahap berikutnya setelah data terkumpul dari responden adalah menguji data tersebut dengan menggunakan perhitungan statistik untuk membuktikan hipotesis penelitian. Dalam bagian ini akan dijelaskan tentang hasil penelitian yang telah dilaksanakan.

### **4.1 Pengujian Instrumen Penelitian**

Data penelitian ini diperoleh dari responden yaitu Mahasiswa Jurusan Pendidikan Teknik Sipil FPTK UPI angkatan 2003 – 2005. Hal tersebut dipilih dengan asumsi bahwa mahasiswa tersebut telah lulus mata kuliah Pendidikan Kewirausahaan.

Berdasarkan kisi-kisi instrumen penelitian, penulis membuat instrumen berupa angket untuk mengungkap minat mahasiswa setelah mendapatkan perkuliahan Pendidikan Kewirausahaan. Pernyataan dalam angket yang digunakan untuk mengungkapkan minat *entrepreneur* sebanyak 35 item. Sementara untuk mengungkap tentang Pendidikan Kewirausahaan yaitu dengan melihat nilai akhir mata kuliah Pendidikan Kewirausahaan.

 Uji instrumen penelitian dilakukan untuk mengetahui validitas (ketepatan) dan reliabilitas ( dapat dipercaya) instrumen penelitian sebelum digunakan dalam penjaringan data. Untuk mengetahui valid dan reliabelnya instrumen penelitian, maka angket diujicobakan kepada 20 orang responden secara *random* (acak) yang masuk dalam populasi.

 Tujuan uji coba instrumen ini untuk menguji validitas dan reliabilitas instrumen penelitian sebelum digunakan dalam penjaringan data sebenarnya. Untuk item yang tidak valid dibuang dan tidak digunakan dalam penjaringan data. Dengan demikian instrumen yang digunakan dalam penelitian ini adalah yang sudah memenuhi kriteria valid dan reliabel berdasarkan hasil uji validitas dan reliabilitas. Uji coba validitas dan reliabilitas (dapat dilihat pada *Lampiran 3*).

### **4.1.1 Hasil Uji Validitas Angket**

Untuk mengetahui validitas suatu instrumen umumnya digunakan rumus korelasi *Product Moment* dari Pearson. Langkah-langkah perhitungan validitas angket sebagai berikut :

a) Menghitung Koefisien Korelasi

$$
r_{xy} = \frac{n \sum X_i y - (\sum X_i)(\sum Y_i)}{\sqrt{\{n \sum X_i^2 - (\sum X_i)^2\} \{n \sum Y_i^2 - (\sum Y_i)^2\}}}
$$

Keterangan :

n. ×  $\sim$ 

> $r_{xy}$  = Koefisien korelasi item soal  $\overline{\Sigma}X$  = Jumlah skor item diseluruh responden dan uji coba<br> $\overline{\Sigma}Y$  = Jumlah total seluruh item dari keseluruhan responden  $=$  Jumlah total seluruh item dari keseluruhan responden

 $n = J$ umlah responden uji coba

(Sudjana, 2002 : 369)

Setelah data hasil uji coba angket diperoleh, berikut ini diberikan contoh perhitungan uji validitas untuk item angket no dua.

n = 20 
$$
\sum Y
$$
 = 1362  
\n $\sum X$  = 53  $\sum Y^2$  = 94130  
\n $\sum (X^2)$  = 145  $(\sum Y)^2$  = 1855044  
\n $(\sum X)^2$  = 1089  $\sum XY$  = 2292  
\n $r_{xy} = \frac{20.2292 - (53).(1362)}{\sqrt{20.145 - (1089)\{20.94130 - (1855044)\}}} = 0,47$ 

#### b) Menghitung Harga t

Langkah selanjutnya setelah diperoleh harga  $r_{xy}$ , kemudian disubstitusikan ke dalam rumus *student* t, dengan dk = (n -2).

DIKA

$$
t = \frac{r\sqrt{n-2}}{\sqrt{1-r^2}}
$$

Keterangan :

- t = Uji signifikan korelasi
- r = Koefisien korelasi
- n = Jumlah responden uji coba

(Sudjana, 2002 : 377)

Kriteria pengujian validitas adalah jika  $t_{\text{hitung}} > t_{\text{table}}$  dengan taraf signifikan α = 0,05 untuk uji dua pihak (*two tail test*). Jika hasil yang diperoleh di luar taraf nyata, maka item angket dinyatakan tidak valid.

$$
t = \frac{r\sqrt{n-2}}{\sqrt{(1-r^2)}} = \frac{0.47\sqrt{20-2}}{\sqrt{(1-0.47^2)}} = 2.26
$$

Langkah selanjutnya setelah didapatkan nilai  $t_{hitum}$  item nomor angket satu angket variabel X dikonsultasikan dengan *tabel t* . Harga *tabel t* pada tingkat kepercayaan 95% dengan derajat kebebasan (dk) =  $n - 2 = 20 - 2 = 18$  didapat  $t_{\text{table}} = 1,734$ . Ternyata  $t_{\text{hitung}} > t_{\text{table}}$  dengan demikian harga tersebut signifikan pada tingkat kepercayaan 95%, sehingga dapat dinyatakan valid dan dapat digunakan sebagai instrumen penelitian.

Selanjutnya no item lainnya dihitung dengan cara yang sama dengan menggunakan tabel yang terlampir pada *Lampiran 6*. Hasil perhitungan menunjukan dari 35 item angket hanya 30 item yang valid dan dapat digunakan untuk penelitian. No item yang tidak valid dapat dilihat pada *Lampiran 6*.

#### **4.1.2 Hasil Uji Reliabilitas Angket**

Untuk uji reliabilitas menggunakan Rumus *Alpha*. Rumus *Alpha* ini digunakan untuk mencari reliabilitas instrumen yang skornya bukan 0 dan 1, misalnya angket atau soal bentuk uraian. Adapun langkah-langkah perhitungan reliabilitas tersebut sebagai berikut :

a) Menghitung harga-harga varians tiap item angket 2 ∑  $(\Sigma \, X\,)$ *X* ANA  $\Sigma(X^2)$  – *n* 2  $\alpha_n^2 = \frac{n}{n}$ *n n* Keterangan :  $\alpha_n^2$  $=$  Harga varians tiap itemnya  $\sum X^2$  = Jumlah kuadrat jawaban responden dari setiap itemnya  $(\sum X^2)$  = Jumlah kuadrat skor seluruh responden dari setiap itemnya  $n = Jumlah responden$ (Arikunto, 1998 :186) Dengan mengambil contoh item soal no dua, diperoleh data dari angket uji coba sebagai berikut :  $n = 20$  $= 145$  $(X^2)$  $= 1089$  $145 - \left(\frac{1089}{20}\right)$  $\int$  $\backslash$  $\overline{\phantom{a}}$ 20 J J 2  $= 8,740$ 20 Dengan cara yang sama harga varians seluruh item dihitung. b) Menghitung varians total 2  $(\Sigma Y)^2$ 2

$$
\alpha_t^2 = \frac{\sum(Y^2) - \frac{(\sum T)}{n}}{n}
$$

Keterangan :

 $\alpha_{_t}^{^{2}}$ = harga varians tiap itemnya

 $\sum Y^2$  = jumlah kuadrat jawaban responden dari setiap itemnya

 $(\sum Y^2)$  = jumlah kuadrat skor seluruh responden dari setiap itemnya

 $n = j$ umlah responden

(Arikunto, 1998 : 186)

Dengan mengambil contoh item soal no 1, diperoleh data dari angket uji coba sebagai berikut :

n = 20  
\n
$$
\Sigma Y
$$
 = 1362  
\n $\Sigma Y^2$  = 94130  
\n $(\Sigma Y)^2$  = 1855044

20 20  $94130 - \left(\frac{1855044}{20}\right)$ 2 1 J  $\backslash$  $\mathsf{I}$  $\backslash$ ſ − <sup>α</sup> *t* = = 68,89

Dengan cara yang sama harga varians seluruh item dihitung.

c) Menghitung reliabilitas dengan Rumus *Alpha*

$$
r_{11} = \left[\frac{k}{k-1}\right] \left[1 - \frac{\sum \sigma^2_b}{\sigma^2_1}\right]
$$
\n(k = 30)\n
$$
\sum \sigma^2_b = 8,740
$$
\n(*Arikunto*, 1998 : 193)\n
$$
\sigma^2_i = 68,89
$$
\n
$$
r_{11} = \left[\frac{30}{30-1}\right] \left[1 - \frac{8,740}{68,89}\right] = 0,903
$$
\n(Mrikunto, 1998 : 193)

Selanjutnya nilai  $r_{11}$  di atas dikonsultasikan dengan pedoman kriteria penafsiran menurut Ruseffendi (1994: 144). Setelah dikonsultasikan ternyata diketahui bahwa nilai  $r_{11}$  di atas berada pada indeks korelasi antara 0,80 – 1,00 termasuk dalam kategori derajat kepercayaan sangat tinggi.

Berdasarkan uji validitas dan reliabiltas yang menghasilkan 30 item angket memenuhi kriteria valid dan reliabel, maka item soal hasil uji coba instrumen penelitian ini digunakan langsung sebagai item soal untuk penelitian.

### **4.1.3 Konversi** *Z-skor* **dan** *T–skor*

Untuk melakukan analisis data terlebih dahulu dilakukan konversi data. Hal ini diakibatkan jenis dan skala data berbeda. Penelitian ini menggunakan konversi *Z- skor* dan *T- skor* untuk membandingkan dua sebaran skor yang berbeda, dengan membuat transformasi kedua skor mentah kedalam skor baku. Berikut ini langkah-langkah perhitungan konversi untuk variabel X :

a) Menghitung rata-rata  $(\overline{X})$ 

Dari tabel data mentah diperoleh (untuk variabel X) :

$$
\overline{X} = \frac{\Sigma X}{n}
$$
  
Keterangan:  
 $\overline{X}$  = rata-rata  
 $\Sigma X$  = jumlah harga semua x  
n = jumlah data  
 $\Sigma X$  = 3519  
n = 82  
 $\overline{X}$  =  $\frac{3519}{82}$  = 70,38  
b) Menghitung simpangan baku

$$
SD = \sqrt{\frac{\Sigma\left(Xi - \overline{X}\right)^2}{n}}
$$

Keterangan :

SD = standar deviasi<br> $(Xi - \overline{X})$  = selicib antara s

(*Xi* − *X* ) = selisih antara skor Xi dengan rata-rata

(Sudjana, 2002 : 94)

A

(Sudjana, 2002 : 67)

$$
\Sigma\left(Xi - \overline{X}\right)^2 = 3519
$$
  
SD =  $\sqrt{\frac{3519}{82}} = 8,08$ 

c) Mengkonversikan data mentah ke dalam Z-Score dan T-Score

Konversi Z-Score  
\nZ - Score = 
$$
\frac{Xi - \overline{X}}{SD}
$$
  
\nKeterangan :  
\nSD = standard deviasi  
\n( $Xi - \overline{X}$ ) = selisih antara skor Xi dengan rata-rata  
\nXi = 73  
\nSD = 8,08  
\n $\overline{X}$  = 70,38  
\nZ - Score =  $\frac{73-70,38}{8,08}$  = -0,78  
\nKonversi T-Score  
\nT - Score =  $\left[\frac{Xi - \overline{X}}{SD}(10)\right]$  + 50  
\n(*Sudjana*, 2002 : 104)  
\nT - Score =  $\left[\frac{73-70,38}{8,08}(10)\right]$  + 50 = 42,19

Dengan langkah perhitungan yang sama, konversi Z-Score dan T-Score variabel X dan Y dicari sehingga diperoleh harga-harga hasil konversi tersebut sebagai berikut :

| N <sub>0</sub> | Nama     | Data Mentah |       |             | Data Z - Skor |  | Data T - Skor |       |
|----------------|----------|-------------|-------|-------------|---------------|--|---------------|-------|
|                |          | X           | Y     | $\mathbf x$ | Y             |  | X             | Y     |
| 1              | Resp. 1  | 3.00        | 73,00 | $-0.78$     | 0.32          |  | 42.19         | 53,24 |
| 2              | Resp. 2  | 3,00        | 65,00 | $-0.78$     | $-0.67$       |  | 42,19         | 43,34 |
| 3              | Resp. 3  | 4,00        | 63,00 | 1,08        | $-0.91$       |  | 60,78         | 40,86 |
| $\overline{4}$ | Resp. 4  | 3,00        | 68,00 | $-0.78$     | $-0,29$       |  | 42,19         | 47,05 |
| 5              | Resp. 5  | 3.00        | 79.00 | $-0.78$     | 1.07          |  | 42.19         | 60,67 |
| 6              | Resp. 6  | 4,00        | 64,00 | 1,08        | $-0.79$       |  | 60,78         | 42,10 |
| 7              | Resp. 7  | 4.00        | 72,00 | 1.08        | 0.20          |  | 60.78         | 52,01 |
| 8              | Resp. 8  | 3,00        | 67,00 | $-0.78$     | $-0.42$       |  | 42.19         | 45,81 |
| 9              | Resp. 9  | 3,00        | 75,00 | $-0.78$     | 0.57          |  | 42,19         | 55,72 |
| 10             | Resp. 10 | 4,00        | 71,00 | 1,08        | 0.08          |  | 60,78         | 50,77 |

**Tabel 4.1** Hasil konversi Z-skor dan T-skor

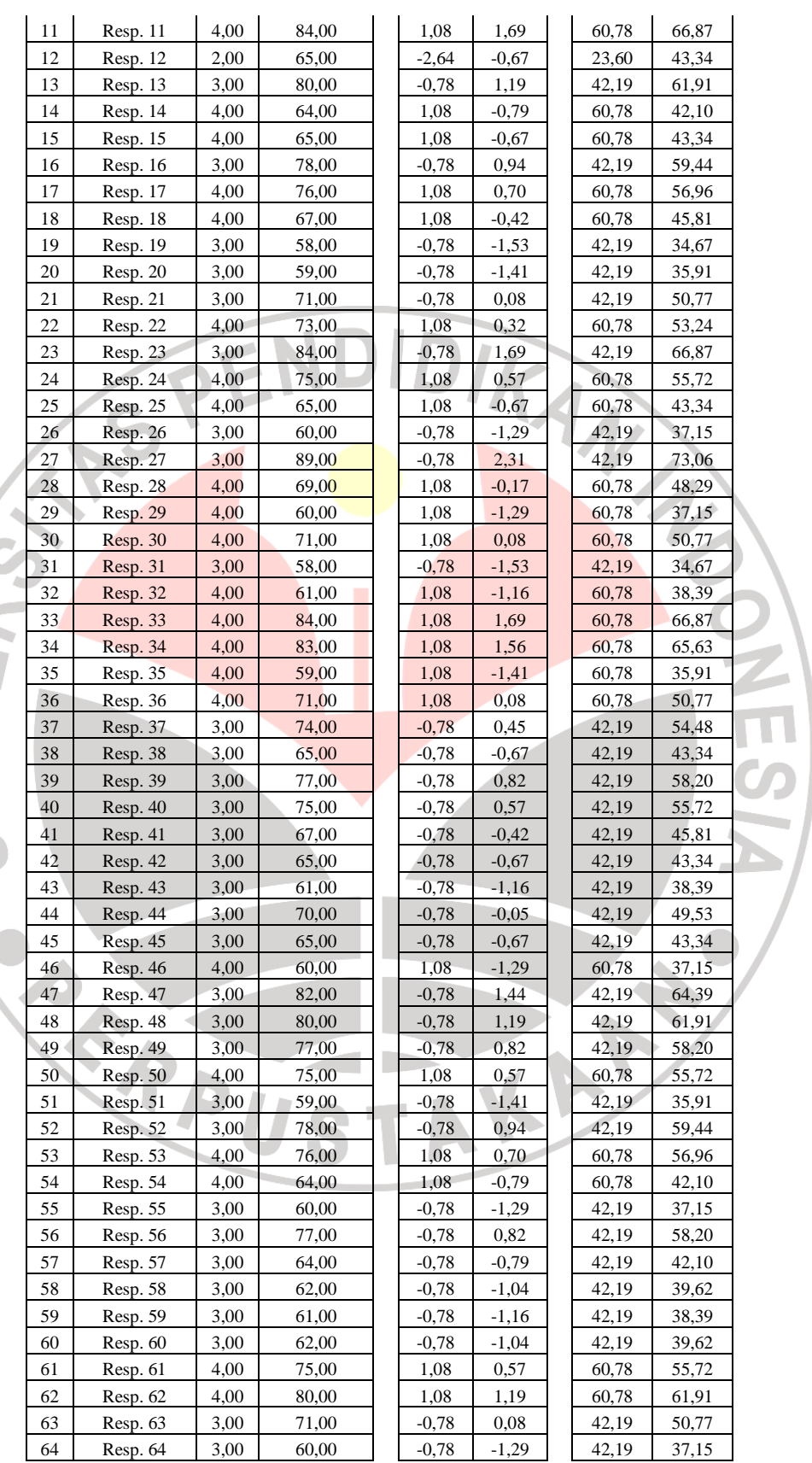

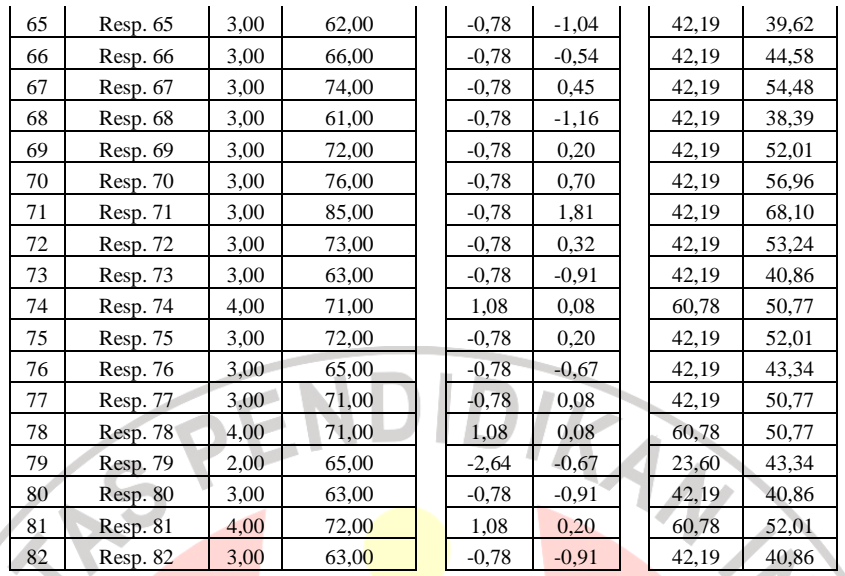

### **4.2 Deskripsi Data Penelitian**

Setelah data dikonversikan tahap selanjunya adalah mendeskripsikan data dengan menggunakan uji kecenderungan. Uji kecenderungan dimaksudkan untuk menghitung kecenderungan umum dari setiap variabel sehingga dapat diperoleh gambaran dari masing-masing variabel yang akan diteliti. Berdasarkan data yang diperoleh untuk kedua variabel penelitian, diperoleh :

### **4.2.1 Hasil Uji Kecenderungan Variabel X**

Data variabel X merupakan mata kuliah Pendidikan Kewirausahaan (dalam hal ini nilai mata kuliah) pada Jurusan Pendidikan Teknik Sipil (JPTS) UPI Bandung. Langkah perhitungan Gambaran Umum sebagai berikut :

1. Menghitung rata-rata dan simpangan baku dari variabel X

 $X_{\text{rata-rata}} = 50,53$  $SD = 9.40$ 

2. Menentukan skala skor mentah dan subsitusi harga X<sub>rata-rata</sub> dengan SD dalam persamaan berikut :

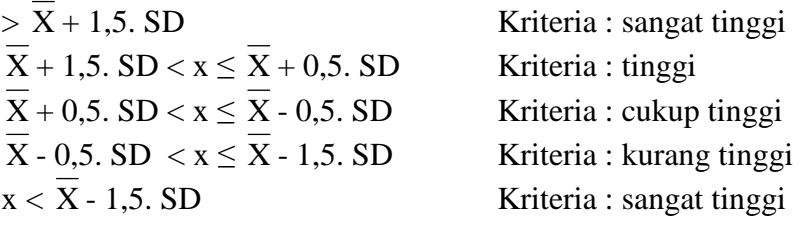

(Suprian : 2005, 82)

3. Menentukan frekuensi dan persentase untuk menafsirkan data kecenderungan variabel dan sub variabel sebagai berikut :

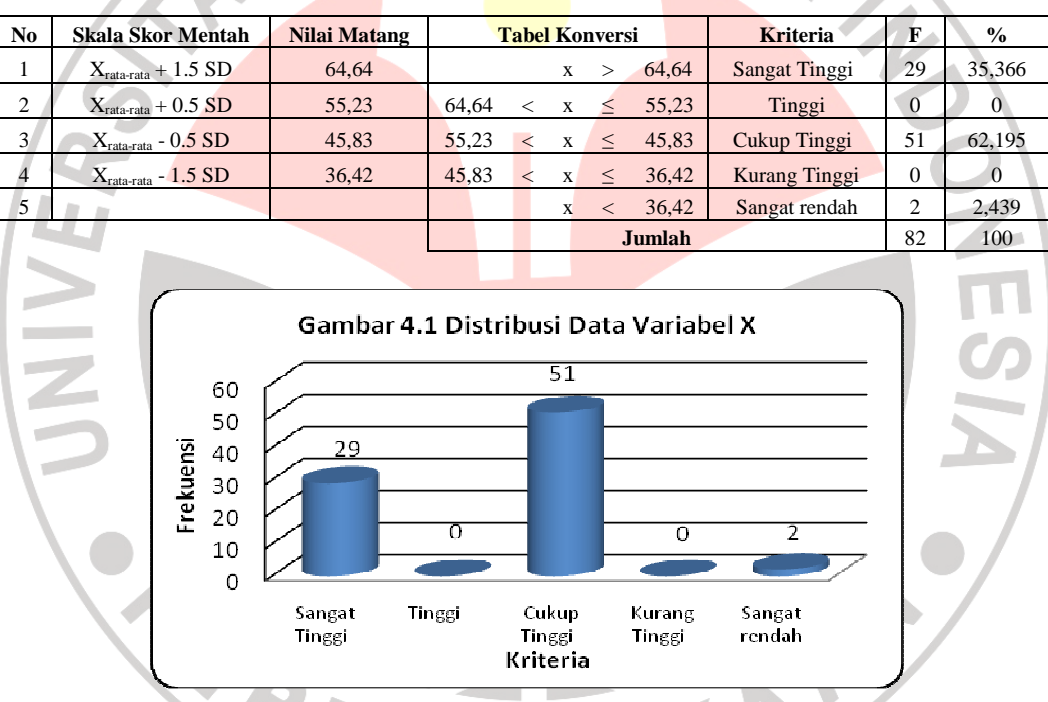

**Tabel 4.2** Gambaran umum variabel X

Berdasarkan tabel 4.2 dapat dilihat perolehan nilai dari mata kuliah Pendidikan Kewirausahaan Jurusan Pendidikan Teknik Sipil FPTK UPI. Gambar tersebut menjelaskan tentang gambaran frekuensi konsentrasi terhadap responden. Berikut ini persentase penilaian berdasarkan uji kecenderungan dokumentasi mata kuliah Pendidikan Kewirausahaan mahasiswa Jurusan Pendidikan Teknik Sipil FPTK UPI Bandung :

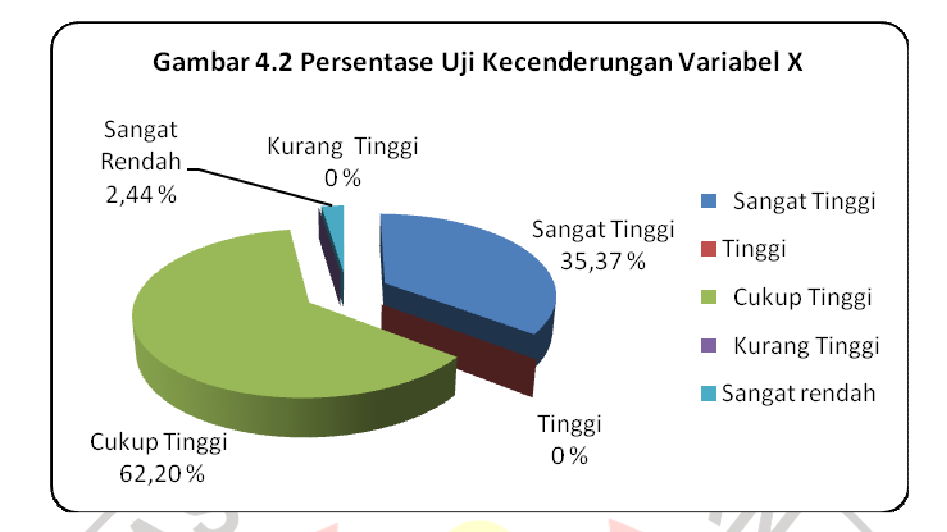

### **4.2.2 Hasil Uji Kecenderungan Variabel Y**

Gambaran umum data variabel Y merupakan gambaran minat entrepreneur mahasiswa pada Jurusan Pendidikan Teknik Sipil (JPTS) UPI Bandung. Langkah perhitungannya sebagai berikut : 1. Menghitung rata-rata dan simpangan baku dari variabel Y

 $X<sub>rata-rata</sub> = 49,23$  $SD = 9,28$ 

2. Menentukan skala skor mentah dan subsitusi harga X<sub>rata-rata</sub> dengan SD dalam persamaan berikut :

 $> \overline{X} + 1,5$ . SD Kriteria : sangat tinggi  $\overline{X}$  + 1,5. SD < x ≤  $\overline{X}$  + 0,5. SD Kriteria : tinggi  $\overline{X}$  + 0,5. SD < x  $\leq$   $\overline{X}$  - 0,5. SD Kriteria : cukup tinggi  $\overline{X}$  - 0,5. SD < x  $\leq \overline{X}$  - 1,5. SD Kriteria : kurang tinggi  $x < \overline{X}$  - 1,5. SD Kriteria : sangat tinggi

(Suprian : 2005, 82)

3. Menentukan frekuensi dan persentase untuk menafsirkan data kecenderungan variabel dan sub variabel sebagai berikut :

| N <sub>0</sub> | <b>Skala Skor Mentah</b>                | Nilai Matang | <b>Tabel Konversi</b> |         |                    | <b>Kriteria</b> | F     | $\frac{6}{9}$ |    |        |
|----------------|-----------------------------------------|--------------|-----------------------|---------|--------------------|-----------------|-------|---------------|----|--------|
|                | $X_{\text{rata-rata}} + 1.5 \text{ SD}$ | 63,14        |                       |         | X                  |                 | 63.14 | Sangat Tinggi |    | 8,537  |
| 2              | $X_{\text{rata-rata}} + 0.5 \text{ SD}$ | 53,87        | 63.14                 |         | $\langle$ $X \leq$ |                 | 53,87 | Tinggi        | 19 | 23,171 |
| 3              | $X_{\text{rata-rata}}$ - 0.5 SD         | 44,59        | 53.87                 | $\,<\,$ | $\mathbf{X}$       | $\prec$         | 44,59 | Cukup Tinggi  | 21 | 25,610 |
| 4              | $X_{\text{rata-rata}} - 1.5 \text{ SD}$ | 35,32        | 44.59                 | $\lt$   | X                  | $\leq$          | 35,32 | Kurang Tinggi | 33 | 40,244 |
|                |                                         |              |                       |         | $\mathbf{x}$       |                 | 35,32 | Sangat Rendah | 2  | 2,439  |
|                | Jumlah                                  |              |                       |         |                    | 82              | 100   |               |    |        |

**Tabel 4.3** Gambaran umum variabel Y

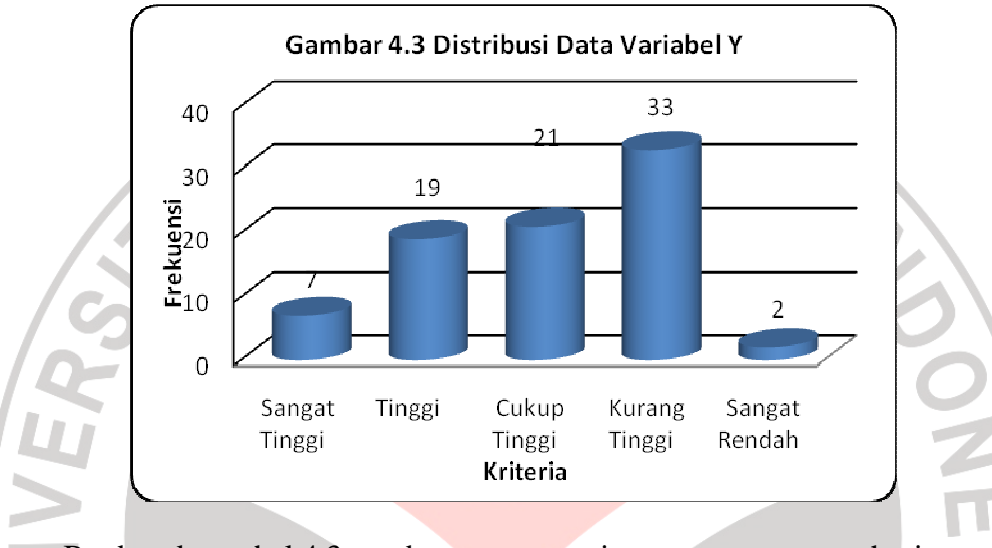

Berdasarkan tabel 4.3 gambaran umum minat *enterpreneur* mahasiswa pada Jurusan Pendidikan Teknik Sipil (JPTS) UPI Bandung menjelaskan tentang gambaran frekuensi konsentrasi terhadap responden. Berikut ini persentase minat *enterpreneur* mahasiswa berdasarkan sebaran angket :

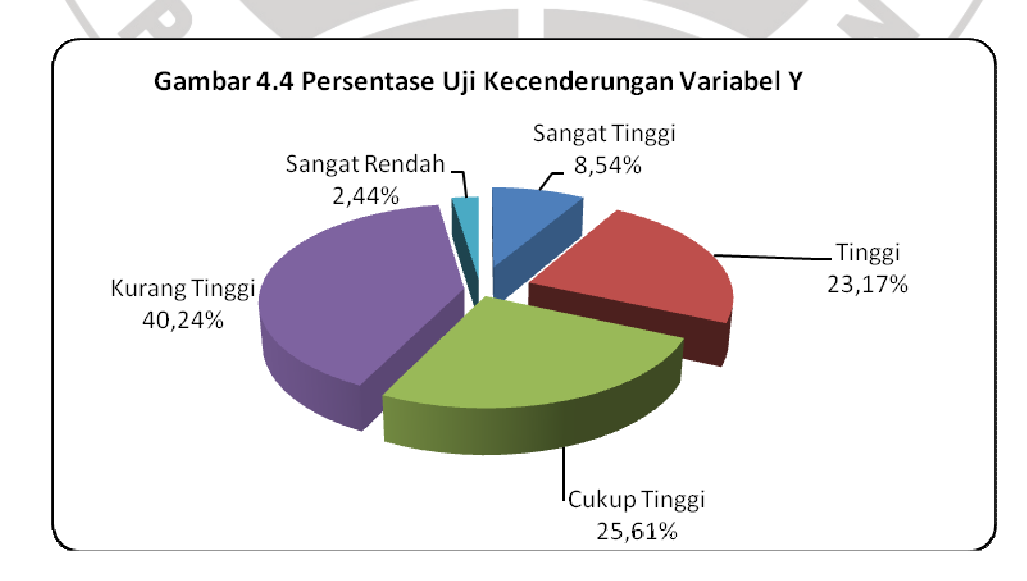

### **4.2.3 Perhitungan Persentase**

Persentase hasil penelitian ini dimaksudkan untuk memberikan gambaran, mencari kejelasan dan pemahaman atas hasil yang diperoleh dalam penelitian ini. Berdasarkan hasil perhitungan, untuk melihat tingkat porsentase minat entrepreneur mahasiswa *entrepreneur* Mahasiswa Pendidikan Teknik Sipil UPI, pada tingkat variabel digunakan metode perhitungan porsentase dengan rumus sebagai berikut :

$$
f_0 = 5679
$$
  
\nN = 7650  
\n
$$
P = \frac{f_0}{N} x 100\%
$$
  
\n
$$
P = \frac{5679}{7650} x 100\% = 74,24\%
$$

(Winarno, 1998 : 209)

Setelah dikonsultasikan dengan kriteria diatas, gambaran mengenai minat entrepreneur mahasiswa *entrepreneur* Mahasiswa termasuk dalam kriteria tinggi. Sedangkan pengaruh dari masing-masing indikator sebanyak 20,48% dipengaruhi oleh ketertarikan wirausaha, 10,76% dipengaruhi oleh keyakinan mahasiswa berwirausaha, 29,30% dipengaruhi oleh ketertarikan memiliki sifat *entrepreneur*, sementara 13,22% dipengaruhi oleh keluarga, teman pergaulan (perkuliahan) sebanyak 18,70% dan 7,54% dipengaruhi oleh lingkungan masyarakat sekitar. Berdasarkan hasil diatas dapat diambil kesimpulan bahwa tingkat minat entrepreneur mahasiswa *entrepreneur* Mahasiswa ini sangat tinggi karena adanya indikator-indikator yang menunjang tingkat minat *entrepreneur* Mahasiswa tersebut.

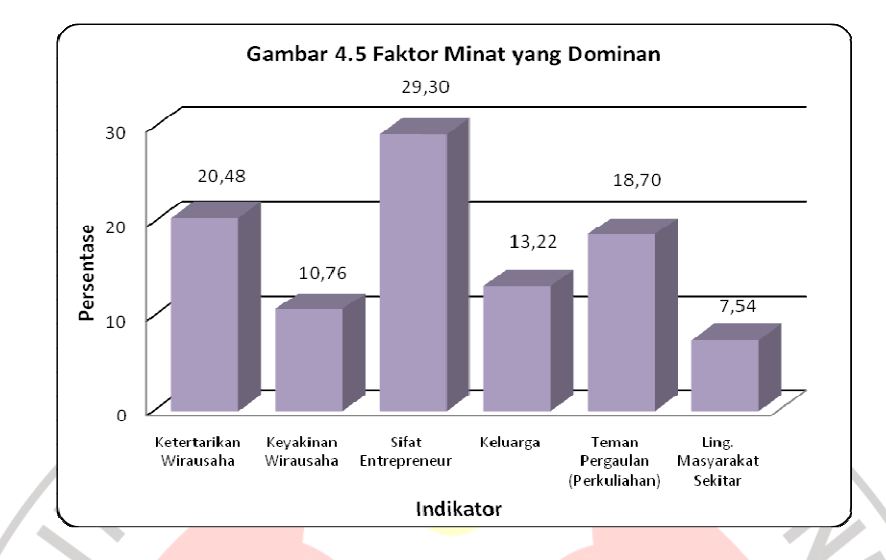

Porsentase indikator minat *entreprenuer* dapat dilihat dibawah ini :

# **4.2.4 Uji Normalitas Data**

Perhitungan uji normalitas digunakan untuk mengetahui apakah data berdistribusi normal atau tidak. Jika data berdistribusi normal maka perhitungan selanjutnya menggunakan statistik parametik dan sebaliknya jika data tidak berditribusi normal maka digunakan statistik *non-parameris*. Berikut dibawah ini hasil pengujian normalitas untuk kedua variabel penelitian.

# **4.2.4.1 Hasil Uji Normalitas Variabel X**

Untuk mengetahui normalitas variabel X ditempuh langkah perhitungan sebagai berikut :

Data mentah variabel X, sebagai berikut  $n = 82$  SD = 9,40  $Σ X = 2500$   $\overline{X} = 50,53$ skor max =  $60.78$ skor min =  $23.60$ 

#### *1. Menentukan banyaknya kelas interval*

Bk =  $1 + 3,3 \log n$  $= 1 + 3.3 \log 82$  $= 7,32 \approx 7$ 

# *2. Menentukan rentang skor (R)*

- $R =$ skor max skor min
	- $= 60,78 23,60$  $= 37,18$

## *3. Menentukan panjang kelas interval (P)*

$$
P = R/bk
$$

$$
= 37,18/7,32
$$

$$
= 5,02 \approx 6
$$

# *4. Membuat tabel distribusi frekuensi*

**Tabel 4.4** Distribusi Frekuensi Variabel X

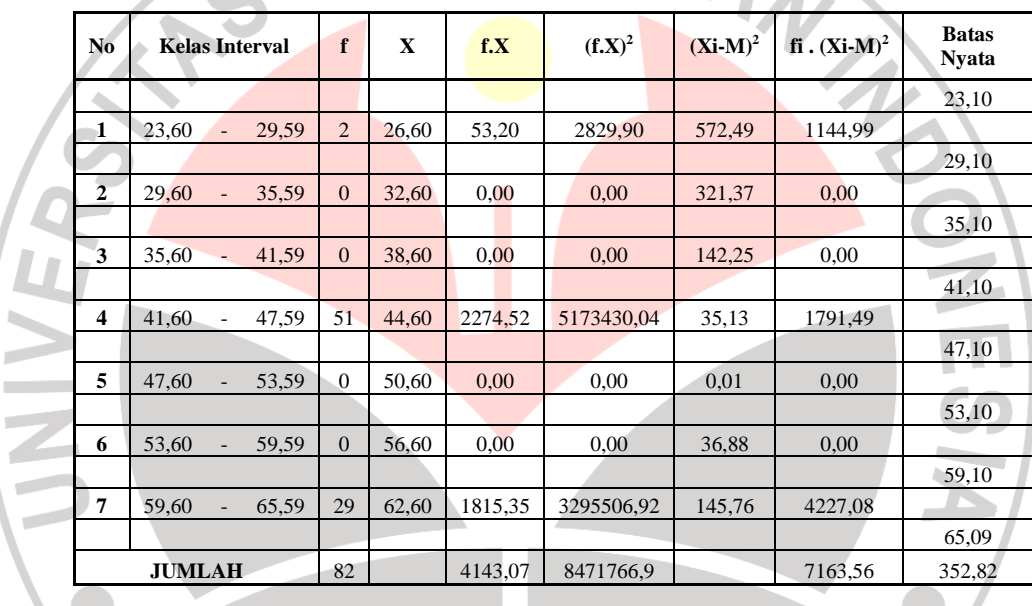

$$
Z = \frac{(Xi - \overline{X})}{SD} = \frac{23,60 - 50,53}{9,40} = -2,86
$$

Perhitungan selanjutnya menggunakan perhitungan yang sama (lihat tabel)

a. Mencari luas tiap interval

h  $\mathcal{C}$ Ű.

$$
Z1 = -2,86 < x < 0,00 \text{ L1} = 0,4979
$$

$$
\frac{Z2}{L} = -2,22 < x < 0,00 \text{ L2} = 0,4868
$$
\n
$$
= -2,22 < x < -2,86 = 0,0111
$$

Dengan cara yang sama, luas kelas interval lainnya dapat dicari kecuali

interval antara –Z dan +Z dijumlahkan.

b. Mencari harga frekuensi yang diharapkan (fh)

$$
Fh = n. L = 82 \times 0.0111 = 0.9102
$$

c. Mencari harga Chi-kuadrat  $(\chi^2)$ 

$$
\chi^2 = \frac{(fi - fh)^2}{fh}
$$

$$
\chi^2 = \frac{(2 - 0.9102)^2}{30.9102} = 1.09
$$

Perhitungan selanjutnya dapat dilihat pada tabel dibawah ini :

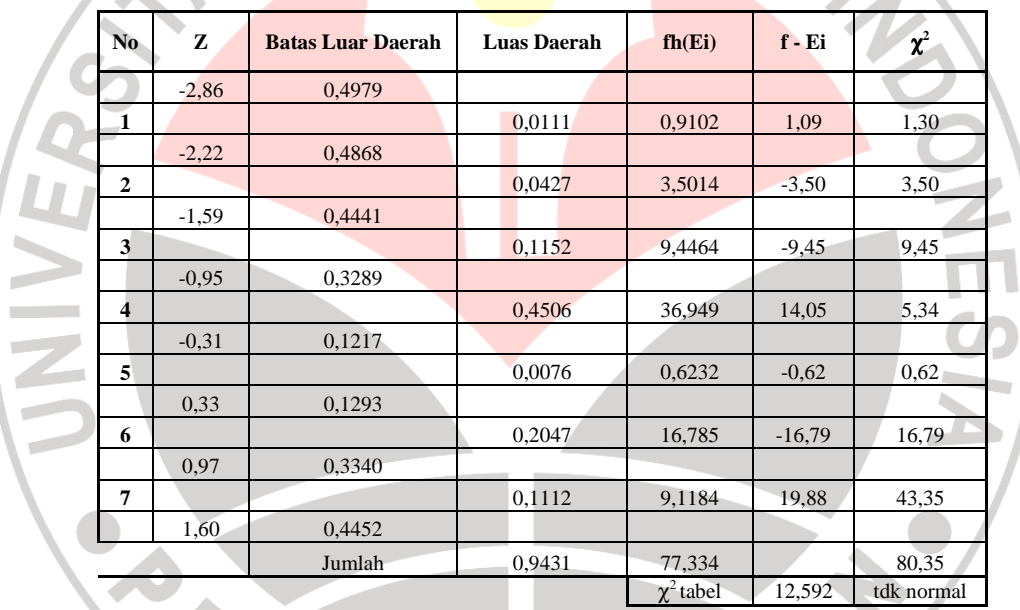

**Tabel 4.5** Chi-Kuadrat Uji Normalitas Variabel X

### d. Penentuan Normalitas

Berdasarkan hasil perhitungan didapat harga *Chi-kuadrat* ( $\chi^2$ ) = 80,35 dikonsultasikan ke dalam tabel  $\chi^2$ , dengan dk = k - 1 = 7 - 1 = 6. setelah dikonsultasikan pada tabel  $\chi^2$  maka,  $\chi^2$  <sub>(0,95) (6)</sub> = 12,592.

Ternyata  $\chi^2$  hitung  $\langle \chi^2 \rangle$  tabel, maka dapat disimpulkan bahwa penyebaran skor variabel X berdistribusi tidak normal pada tingkat kepercayaan 95 % dengan tingkat kebebasan  $(dk) = 6$ .

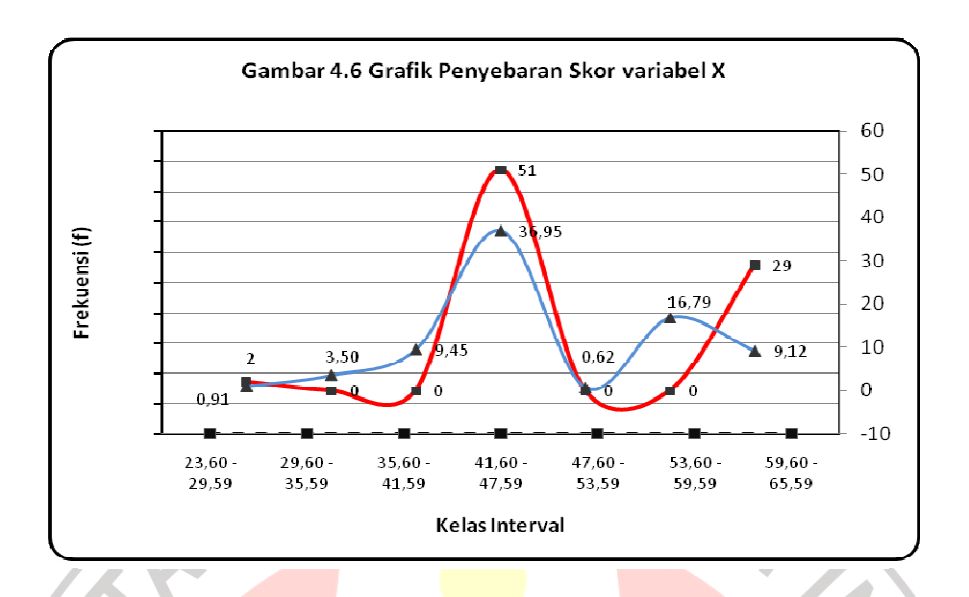

## **4.2.4.2 Hasil Uji Normalitas Variabel Y**

Untuk mengetahui normalitas variabel Y ditempuh sama dengan langkah perhitungan Normalitas variabel X sebagai berikut :

AKARA

Data mentah variabel Y, sebagai berikut :

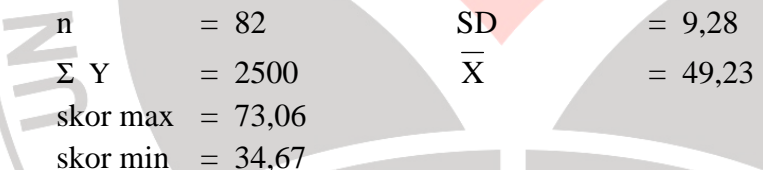

- *5. Menentukan banyaknya kelas interval* 
	- Bk =  $1 + 3,3 \log n$  $= 1 + 3.3 \log 82$  $= 7.32 \approx 7$

ċ

### *6. Menentukan rentang skor (R)*

- $R =$  skor max skor min  $= 73,06 - 34,67$ 
	- $= 38,39$
- *7. Menentukan panjang kelas interval (P)*

 $P = R/bk$  $= 38,39 / 7,32$  $= 5,25 \approx 6$ 

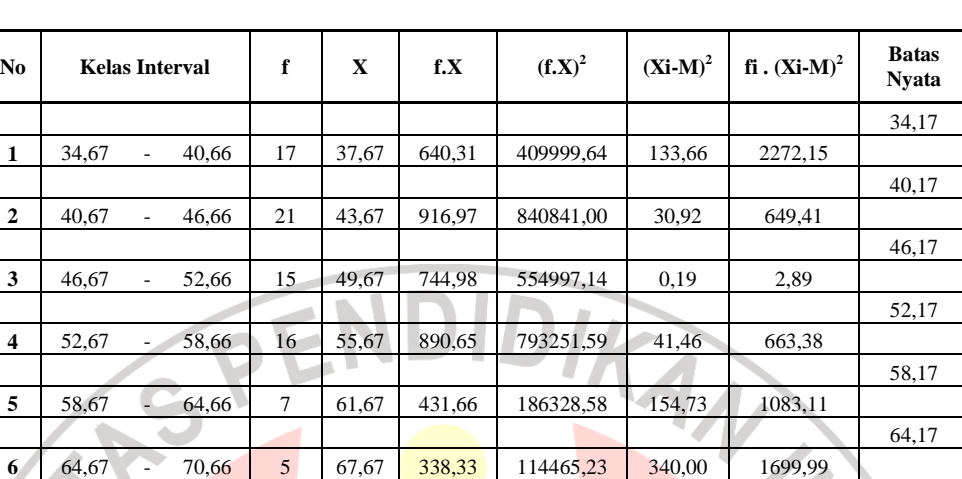

### *8. Membuat tabel distribusi frekuensi*  **Tabel 4.6** Distribusi Frekuensi Variabel Y

$$
Z = \frac{(Xi - \overline{X})}{SD} = \frac{40,67 - 49,23}{9,28} = -0,92
$$

Perhitungan selanjutnya menggunakan perhitungan yang sama (lihat tabel)

70,17

76,16 **JUMLAH** 82 4036,56 2905309,78 6968,20 441,35

**7** 70,67 - 76,66 1 73,67 73,67 5426,59 597,27 597,27

e. Mencari luas tiap interval

 $\mathcal{C}$ 

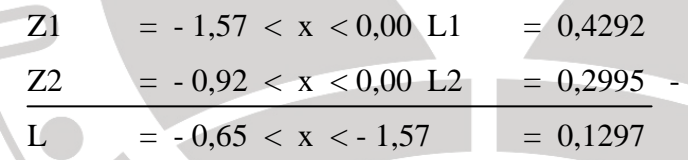

Dengan cara yang sama, luas kelas interval lainnya dapat dicari kecuali interval antara –Z dan +Z dijumlahkan. **P** 

- f. Mencari harga frekuensi yang diharapkan (fh) *fh* = n. L =  $82 \times 0,1297 = 10,6354$
- g. Mencari harga Chi-kuadrat  $(\chi^2)$

$$
\chi^2 = \frac{(fi - fh)^2}{fh}
$$

$$
\chi^2 = \frac{(2 - 10,6354)^2}{10,6354} = 3,81
$$

| No             | Z       | <b>Batas Luar</b><br><b>Daerah</b> | <b>Luas Daerah</b> | fh(Ei)            | f - Ei  | $\chi^2$ |
|----------------|---------|------------------------------------|--------------------|-------------------|---------|----------|
|                | $-1,57$ | 0,4292                             |                    |                   |         |          |
| $\mathbf{1}$   |         |                                    | 0,1297             | 10,635            | 6,36    | 3,81     |
|                | $-0.92$ | 0,2995                             |                    |                   |         |          |
| $\overline{2}$ |         |                                    | 0,2163             | 17,737            | 3,26    | 0,60     |
|                | $-0,28$ | 0,0832                             |                    |                   |         |          |
| 3              |         |                                    | 0,2423             | 19,869            | $-4,87$ | 1,19     |
|                | 0.37    | 0,1591                             |                    |                   |         |          |
| $\overline{4}$ |         |                                    | 0,1917             | 15,719            | 0,28    | 0,01     |
|                | 1,02    | 0,3508                             |                    |                   |         |          |
| 5              |         |                                    | 0,1017             | 8,3394            | $-1,34$ | 0,22     |
|                | 1,67    | 0,4525                             |                    |                   |         |          |
| 6              |         |                                    | 0,0373             | 3,0586            | 1,94    | 1,23     |
|                | 2,31    | 0,4898                             |                    |                   |         |          |
| $\overline{7}$ |         |                                    | 0,0085             | 0,697             | 0,30    | 0,13     |
|                | 2,96    | 0,4983                             |                    |                   |         |          |
| Jumlah         |         |                                    | 0,9275             | 76,055            |         | 7,19     |
|                |         |                                    |                    | $\square^2$ tabel | 12,592  | normal   |

Perhitungan selanjutnya dapat dilihat pada tabel dibawah ini :

**Tabel 4.7** Chi-Kuadrat Uji Normalitas Variabel Y

### h. Penentuan Normalitas

Berdasarkan perhitungan diperoleh nilai chi-kuadrat untuk variabel  $Y = 7,19$ . Kemudian setelah dikonsultasikan dengan tabel chi-kuadrat diperoleh  $\chi^2$ <sub>hitung</sub> <  $\chi^2$ <sub>tabel,</sub> maka dapat disimpulkan bahwa penyebaran skor variabel X1 berdistribusi normal pada tingkat kepercayaan 95 % dengan tingkat kebebasan  $(dk) = 6.$ 

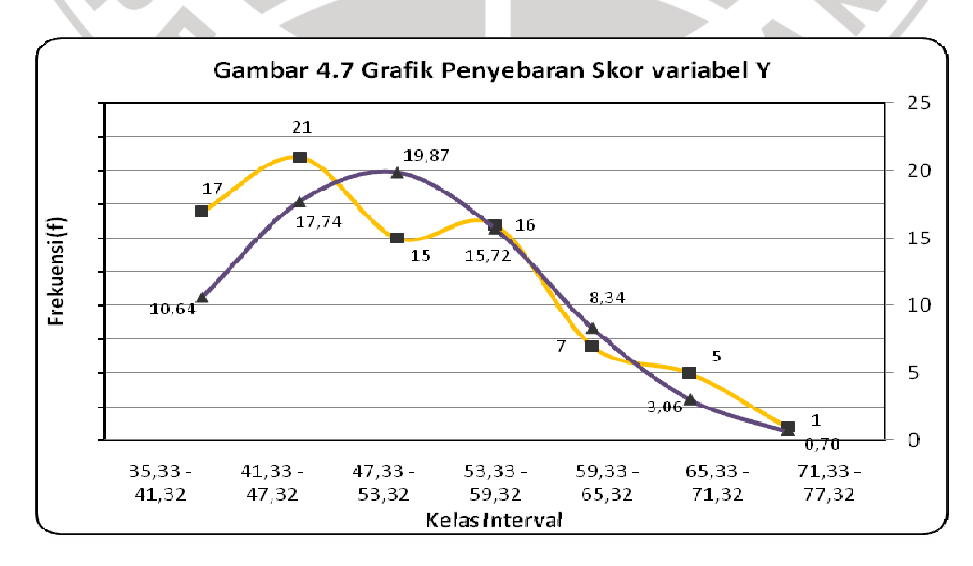

### **4.2.5 Uji Koefisien Korelasi Variabel X – Y (rxy)**

Untuk data tidak berdistribusi normal dapat menggunakan perhitungan statistik *non parametris* dengan Korelasi *Rank Spearman.* Maka mencari nilai koefisien korelasi, digunakan rumus korelasi *Rank Spearman*.

Secara umum antara variabel X dan Y dapat dilihat korelasinya seperti gambar dibawah ini. Keterangan :<br> $X = Nil$  $X \sim Y$  $R_{XY1} = 0,18$ 

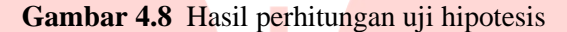

= Nilai Mata Kuliah Pendidikan

= Minat entrepreneur mahasiswa

Kewirausahaan

Dari hasil pengolahan data pada lampiran perhitungan koefisien korelasi didapat harga  $\rho = 0.18$ . Berdasarkan pada kriteria penafsiran koefisien korelasi dari Sugiyono (2007:257) bahwa nilai pada rentang 0,00-0,199 tingkat korelasinya sangat rendah. Dengan demikian besarnya korelasi  $\rho = 0.18$  dapat ditafsirkan sebagai berikut :

- a. Arah korelasi tidak positif, artinya hubungan antar variabel tidak menunjukkan arah yang sama.
- b. Ada hubungan antara variabel X dan variabel Y.
- c. Hubungan antara variabel X dan variabel Y dikategorikan sangat rendah.

 Perhitungan selengkapnya dapat dilihat pada *Lampiran 9* perhitungan koefisien korelasi.

### **4.2.6 Uji Signifikan Variabel X terhadap Y**

Seperti yang telah dijelaskan sebelumnya teknik analisis data yang digunakan adalah teknik kuantitatif dengan pendekatan statistik *inferensial*  (sering juga disebut statistik *induktif* atau statistik *probabilitas*). Berdasarkan penggunaannya setelah data dianalisis maka hasilnya dapat diberlakukan untuk populasi, dimana data sampel itu kebenarannya bersifat peluang (*probability*). Peluang kesalahan dan kebenaran biasanya dinyatakan dalam bentuk prosentase, uji ini disebut dengan uji taraf signifikansi. Pengujian taraf signifikansi didasarkan pada tabel sesuai teknik analisis yang digunakan.

Pada penelitian kali ini, penguji menggunakan peluang kesalahan 5% maka taraf kepercayaannya 95%. Rumus uji signifikansi korelasi *product moment* ditunjukkan dengan persamaan di bawah ini, dengan menggunakan rumus uji t sebagai berikut :

$$
t = \frac{r\sqrt{n-2}}{\sqrt{1-r^2}}
$$
  
\n
$$
r_{\text{y}x1} = 0.18
$$
  
\n
$$
r = \frac{0.18 \sqrt{82-2}}{\sqrt{1-(0.18^2)}} = 1.62
$$
  
\n(Sugiyono, 2007:257)

Berdasarkan tabel konsultasi untuk distribusi t diperoleh t<sub>tabel</sub> = 1,62 dengan taraf kepercayaan 95% dan dk =  $n - 2 = 82 - 2 = 80$ . Sehingga dapat disimpulkan  $t<sub>hitung</sub>$  lebih kecil dari  $t<sub>table</sub>$  (1,62 < 1,671) artinya korelasi tersebut tidak signifikan dan tidak dapat digeneralisasikan ke populasi.

#### **4.2.7 Uji Hipotesis Variabel X terhadap Y**

 Uji hipotesis dapat dilihat dengan ketentuan apabila *r*hitung (pada hubungan korelasi) lebih kecil dari rtabel (*rh* < *r*tabel) maka Ho di terima dan Ha ditolak. Tetapi sebaliknya bila  $r_{\text{hitung}}$  lebih besar dari  $r_{\text{table}}$  ( $r_h > r_{\text{table}}$ ) maka Ha diterima. Keberartian korelasi sederhana diuji dengan menggunakan rumus uji *t* berikut :

Ho:  $\rho \geq 0$  "Nilai akhir Mata Kuliah Pendidikan Kewirausahaan tidak berpengaruh positif dan signifikan terhadap minat *entrepreneur* mahasiswa Pendidikan Teknik Sipil FPTK UPI" Ha : ρ < 0 "Nilai akhir Mata Kuliah Pendidikan Kewirausahaan berpengaruh positif dan signifikan terhadap minat *entrepreneur* mahasiswa Pendidikan Teknik Sipil<sup>"</sup>

Maka dengan hasil thitung  $(1,62)$  < t<sub>tabel</sub>  $(1,671)$  dikatakan bahwa Ho diterima. Dengan hipotesis bahwa tidak terdapat pengaruh yang positif dan signifikan dari nilai akhir Mata Kuliah Pendidikan Kewirausahaan terhadap minat *entrepreneur* mahasiswa di Jurusan Pendidikan Teknik Sipil FPTK UPI Bandung.

### **4.2.8 Uji Koefisien Determinasi**

Untuk mengetahui besarnya pengaruh variabel X tentang mata kuliah Pendidikan Kewirausahaan terhadap variabel Y mengenai minat *entrepreneur* mahasiswa, dapat ditentukan dengan menggunakan rumus Koefisien Determinasi.

Koefisien Determinasi merupakan kuadrat dari korelasi. Untuk penelitian ini masing-masing kontribusi antar variabel dapat dilihat pada *Lampiran 9*. Langkah perhitungan yang harus ditempuh sebagai berikut :

 $KD = (r)^2 \cdot 100\%$  (Sudjana, 2002:371)  $r_{vx}$  = 0,18 KD  $= (0.18^2) \times 100\% = 3.16\%$ 

Berdasarkan perhitungan diatas mata kuliah Pendidikan Kewirausahaan (dalam hal ini nilai mata kuliah) memberi pengaruh sebesar 3,16% terhadap minat *entrepreneur* mahasiswa, sedangkan 96,84 % dipengaruhi oleh faktor lain.

### **4.3 Pembahasan Hasil Penelitian**

Beranjak dari hasil analisis data dan kajian pustaka yang mendukung, pembahasan hasil penelitian ini dimaksudkan untuk memberikan gambaran secara kompherensif, jelas dan terarah. Berdasarkan hasil analisa data penelitian, pembahasan digambarkan sebagai berikut.

### **4.3.1 Gambaran Mata Kuliah Pendidikan Kewirausahaan**

Mata kuliah Pendidikan Kewirausahaan ini merupakan mata kuliah wajib pada Jurusan Pendidikan Teknik Sipil yang diberikan pada semester VIII pada Jurusan Pendidikan Teknik Sipil. Sesuai dengan silabus mata kuliah Pendidikan Kewirausahaan, adapun yang menjadi kriteria dalam penilaian akhir ini, merupakan rata-rata dari tugas, nilai UTS dan nilai UAS serta kehadiran mahasiswa.

Berdasarkan data yang diperoleh, dapat dilihat gambaran umum mengenai nilai mata kuliah Pendidikan Kewirausahaan mahasiswa JPTS sebesar 35,37% (29 responden) memperoleh nilai A, 62,2% (51 responden) mendapatkan nilai B dan 2,44% (2 responden) mendapatkan nilai C. Jika melihat hasil perolehan nilai diatas, maka nilai mata kuliah Pendidikan Kewirausahaan dikategorikan sebagai penilaian yang cukup tinggi.

Merujuk dari hal diatas, bisa dikatakan bahwa mahasiswa telah mampu memenuhi kriteria penilaian mata kuliah Pendidikan Kewirausahaan. Dengan kata lain mahasiswa telah memahami materi perkuliahan dan menyelesaikan tugastugas mata kuliah Pendidikan Kewirausahaan dengan baik.

#### **4.3.2 Gambaran Minat** *Entrepreneur* **Mahasiswa**

 Gambaran minat *entreprenuer* mahasiswa bisa dilihat dari aktivitasaktivitas yang dipilih mahasiswa secara bebas terhadap bidang *entrepreneur* itu sendiri. Minat untuk menjadi seorang *entrepreneur* dapat dibentuk dan dikembangkan dimana dipengaruhi oleh faktor internal dan faktor eksternal sesuai pendapat Surya (1979), faktor-faktor yang mempengaruhi minat adalah :

a. Faktor internal terdiri dari: cita-cita dan faktor individu.

b. Faktor eksternal terdiri dari: keluarga, sikap, lingkungan dan teman pergaulan.

Berdasarkan pernyataan diatas sangat mendukung peneliti mengkaji minat *entreprenuer* mahasiswa yang dipengaruhi oleh faktor-faktor yang mempengaruhinya. Hasil penelitian menunjukkan bahwa minat *entreprenuer* mahasiswa JPTS UPI yang telah lulus mata kuliah Pendidikan Kewirausahaan dengan jumlah populasi sebanyak 82 orang, tidak memberikan pengaruh yang signifikan terhadap minat *entrepreneur* mahasiswa.

Mengacu pada hasil penelitian, terdapat kesenjangan antara teori dan hasil penelitian. Hal ini bertentangan dengan anggapan bahwa dengan perolehan hasil penilaian yang ada, diharapkan dapat menarik minat *entreprenuer* mahasiswa sesuai dengan yang diharapkan.

# **4.3.3 Pengaruh Mata Kuliah Pendidikan Kewirausahaan Terhadap Minat**  *Entrepreneur* **Mahasiswa**

Dalam perkuliahan Pendidikan Kewirausahaan dibahas tentang wirausaha dan wiraswasta, sifat-sifat wirausaha, *background* wirausaha, cara menuju wirausaha sukses, kegiatan pasar, profil usaha, kepemimpinan dan *marketing plan*. Mengacu dari hal tersebut, memperkuat peneliti untuk mengkaji minat *entreprenuer* mahasiswa setelah mahasiswa menerima materi perkuliahan Pendidikan Kewirausahaan.

Setelah melakukan pengujian ternyata didapat hasil bahwa mata kuliah Pendidikan Kewirausahaan tidak berpengaruh terhadap minat *entreprenuer* mahasiswa, walaupun jika dilihat dari hasil penilaian cukup tinggi. Hal tersebut tidak sesuai dengan tujuan dari mata kuliah Pendidikan Kewirausahaan yang menyebutkan bahwa mahasiswa mampu merintis, memproses dan mengevaluasi usaha dalam bidang teknik sipil.

Disini terlihat terdapat kesenjangan antara teori dan hasil penelitian. Hal ini disebabkan oleh beberapa faktor. Diantara faktor-faktor tersebut, antara lain adalah faktor dimana mahasiswa hanya mengejar nilai semata tanpa memenuhi STAKE tujuan mata kuliah itu sendiri.